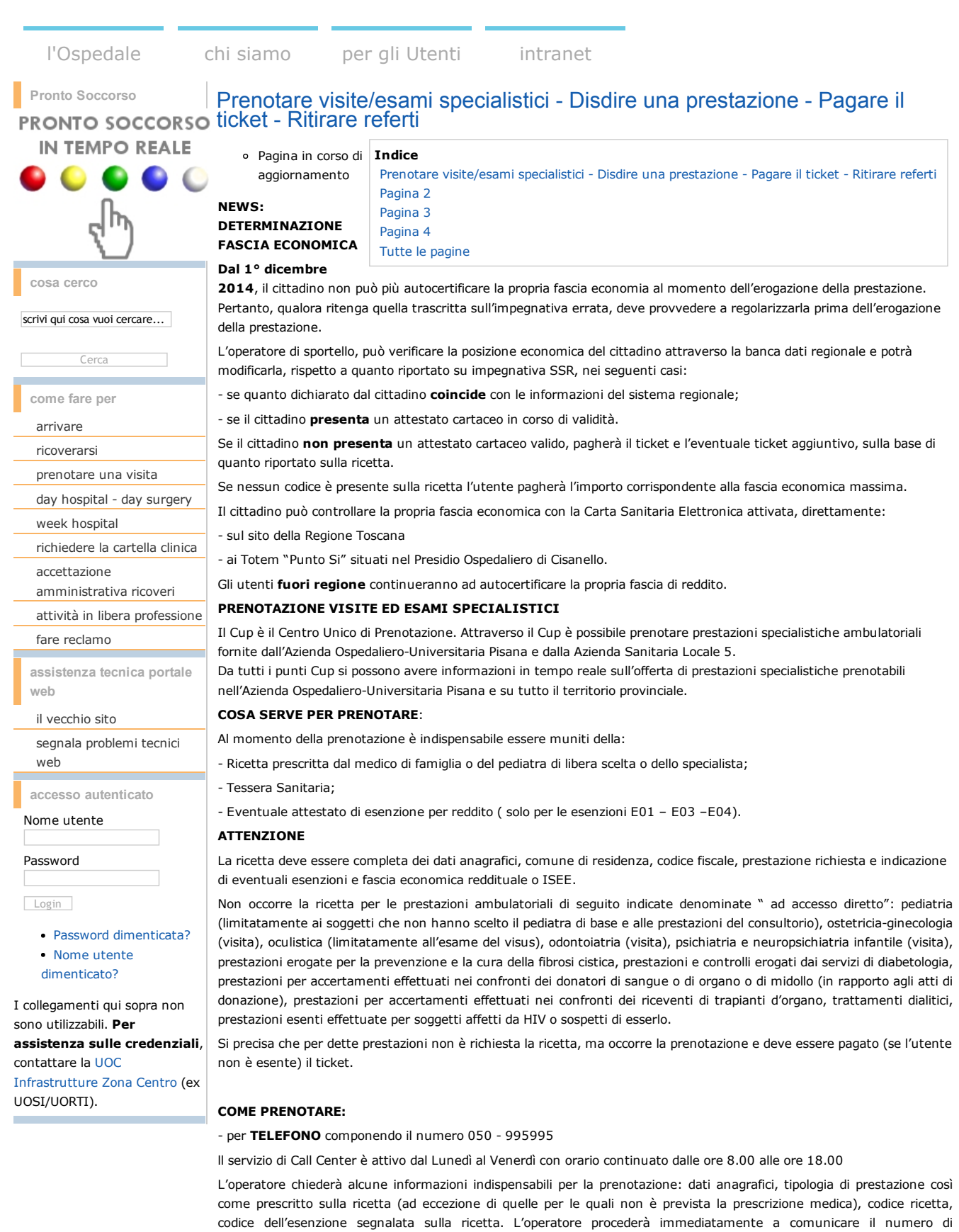

prenotazione (che l'utente dovrà annotarsi), data, ora e luogo della prestazione prenotata, nonché eventuali indicazioni preparatorie per l'esame e informazioni per il pagamento del ticket. di PERSONArecandosi direttamente ai *Punti Accettazione Unificata Cup/Ricoveri dei Presidi Ospedalieri di S. Chiara:* Edificio *15 e di Cisanello: Edificio 30 ingresso A , Ingresso E*, ricordandosi di portare sempre la ricetta del

medico, la tessera sanitaria, eventuale attestato esenzioni per reddito (solo per le esenzioni E01 – E03 – E04). L'operatore procederà, pertanto, alla consegna del modulo di prenotazione contenente la data, l'ora e il luogo della prestazione prenotata e le eventuali indicazioni preparatorie per l'esame.

## ATTENZIONE

## Obbligatorietà dell'inserimento del Codice di Esenzione sulle Ricette del SSN

#### 14/2/2016 Prenotare visite/esami specialistici Disdire una prestazione Pagare il ticket Ritirare referti

La normativa Nazionale e Regionale in materia, fa obbligo al medico prescrittore, qualora l'assistito del SSN abbia diritto all'esenzione per motivi sanitari (invalidità, patologia cronica, malattia rara, gravidanza, screening tumori, infortunio sul lavoro, ecc.) e di reddito (E01-E02-E03-E04-E90-E91-E92) di riportare sulla ricetta il codice corrispondente alla tipologia di esenzione riconosciuta, affinchè la prestazione prescritta possa essere erogata in regime di esenzione dal ticket. Se l'assistito non ha diritto ha nessuna delle esenzioni il medico deve annullare con un segno la casella contrassegnata dalla lettera "N", e l'utente è tenuto al pagamento del ticket ed eventuale ticket aggiuntivo:

Pertanto l'utente esente, in mancanza sulla ricetta del codice di esenzione, sarà tenuto al pagamento del ticket e dell'eventuale ticket aggiuntivo, senza possibilità alcuna di ottenere il rimborso. (V. Allegato [RICETTA.pdf\)](http://www.ao-pisa.toscana.it/index.php?option=com_attachments&task=download&id=10647) Gli utenti hanno tempo fino al giorno dell'erogazione della prestazione per far segnalare correttamente sull'impegnativa dal medico prescrittore il codice esenzione.

#### COME DISDIRE:

Nell'impossibilità di presentarsi all'appuntamento nel giorno e nell'ora prenotata occorre disdire la prenotazione almeno 48 ore prima della data prenotata. Ciò consente di rendere disponibile la prestazione per un altro utente.

Per disdire una prenotazione occorre comunicarlo al Cup telefonando al numero 050/995995 o recandosi di persona agli sportelli. Solo ed esclusivamente per prestazioni prenotate da usufruire c/o l'Azienda Ospedaliero Universitaria Pisana, la disdetta può essere effettuata anche inviando un fax al numero 050/993726 o una email all' indirizzo: [gestione.malum@aopisa.toscana.it,](mailto:gestione.malum@ao-pisa.toscana.it) o telefonando ai recapiti dei reparti dove è stata effettuata la prenotazione.

In ogni caso l'utente dovrà annotarsi il numero di disdetta che dovrà essere comunicato dall'operatore. Il suddetto numero é determinante ai fini di dimostrare l'effettiva avvenuta disdetta per non incorrere nella sanzione "malum" di cui al punto successivo, se effettuata nei termini di legge.

L'assistito che non si presenta all'appuntamento o non lo disdice nei tempi previsti, è tenuto anche se esente al pagamento di una sanzione economica pari alla quota di compartecipazione al costo della prestazione (cd."malum" Rif.Deliberazione Giunta Regione Toscana n° 143/2004 e successive modifiche ).

### Accoglimento Note e/o Documenti giustificativi

L'annullamento della sanzione amministrativa per mancata disdetta potrà avvenire per le seguenti cause di forza maggiore :

L'utente dovrà produrre il certificato medico in originale o copia dello stesso unitamente ad una dichiarazione di atto notorio corredato da documento d'identità, in cui attesta che la copia inviata è conforme all'originale e che si impegna a trattenere l'originale dello stesso. L'AOUP si riserva in quest'ultimo caso di richiedere il certificato in originale.

incidente stradale

L'utente sarà tenuto a presentare copia del verbale delle Forze dell'Ordine che hanno rilevato l'incidente o copia della denuncia all'Assicurazione rilasciata dalla Compagnia di Assicurazione dell'interessato;

richiamo sul posto di lavoro,

L'utente dovrà presentare la dichiarazione del datore di lavoro finalizzata ad attestare l'impossibilità di assentarsi dal lavoro.

nascita del figlio/a, decesso del coniuge, dell'ascendente o del discendente, avvenuti nelle 48 ore antecedenti la data della prenotazione.

Ai sensi dell'art.46, lettere H del DPR 445/2000 tali fattispecie possono essere comprovate con dichiarazioni sottoscritte dall' interessato.

# Potranno essere accolte note e/o documenti giustificativi, previa opportuna istruttoria e valutazione, per la seguente situazione:

La prestazione non è stata disdetta perché la data è stata rinviata dal reparto.

### Non accoglimento Note e documenti giustificativi

Non saranno accolte note e/o documenti giustificativi presentati dall'utente al di fuori delle ipotesi di cui all' articolo precedente ed in particolare le seguenti fattispecie:

l'utente dichiara di non aver mai prenotato la prestazione oggetto della sanzione.

Restano salvi i casi di evidente errore di prenotazione; in questo caso verrà effettuata la verifica del numero dell'impegnativa e della prenotazione. Verrà accertato, altresì, se vi è stato un errore di prenotazione per omonimia, comprovata da dichiarazione rilasciata dal medico curante di non aver mai prescritto al proprio paziente prestazione sanitaria non disdetta;

- l'utente dichiara di aver disdetto al Call Center integrato AUOP/ASL 5, ma non possiede il numero di disdetta, dato indispensabile per dimostrare la certezza della disdetta medesima;
- l'utente dichiara di aver disdetto tramite fax, ma non possiede copia del fax con stampa del rapporto di avvenuta trasmissione;

l'utente dichiara di aver disdetto chiamando direttamente il reparto ma non possiede come nel caso precedente il numero della disdetta.

### PAGAMENTO TICKET - ESENZIONI

#### Le prestazioni ambulatoriali comportano per i cittadini non esenti il pagamento del ticket .

La Regione Toscana a seguito della manovra governativa (L.111/2011), ha introdotto un ticket aggiuntivo sulla specialistica ambulatoriale (ricette per visite specialistiche, prestazioni radiologiche, esami di laboratorio e diagnostica strumentale) correlato al reddito familiare per garantire equità e tutela.

I cittadini, ai fini della determinazione della fascia economica di appartenenza per il pagamento del ticket aggiuntivo, se non in possesso delle relative attestazioni acquisite in modalità elettronica attraverso l'uso della Carta Sanitaria Elettronica, possono compilare e firmare una dichiarazione per autocertificare il reddito familiare fiscale oppure reddito familiare equivalente Isee. (V. Allegati [MOD\\_autocertificazione\\_REDDITO.pdf,](http://www.ao-pisa.toscana.it/index.php?option=com_attachments&task=download&id=10648) [MOD\\_autocertificazione\\_ISEE.pdf\)](http://www.ao-pisa.toscana.it/index.php?option=com_attachments&task=download&id=10649)

## Fasce economiche e ticket aggiuntivo corrispondente

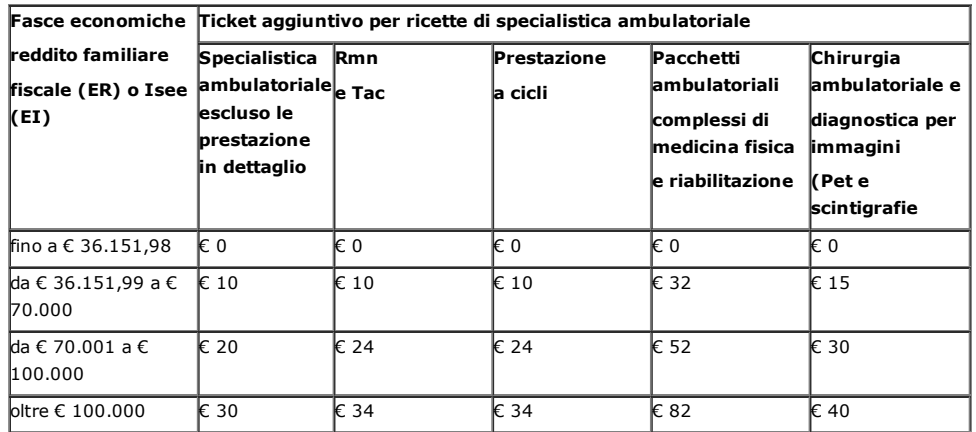

Per le prestazioni di procreazione medicalmente assistita (Pma) è introdotto un ticket differenziato in base alla tipologia, che si applica a tutti gli utenti indipendentemente dalle fasce di reddito.

### Sono esclusi dal pagamento del ticket aggiuntivo:

- gli assistiti con reddito familiare fiscale o indicatore ISEE fino a 36.151,98 euro
- le ricette relative a prestazioni specialistiche di importo complessivo non superiore a 10 euro
- gli assistiti già esenti per le prestazioni specialistiche.

La Regione Toscana ha introdotto, altresì, con Delibera Giunta Regionale n. 753/2012 il contributo di € 10.00 per la digitalizzazione delle procedure di diagnostica per immagine *(produzione, archiviazione, trasmissione dell'immagine)* e con successiva Delibera GR 1001/2012 ha stabilito che tale contributo è dovuto fino ad massimo di € 30.00 nell'arco dell'anno solare *(01 gennaio – 31 dicembre).*

Per poter beneficiare della suddetta disposizione, ad ogni accesso, il cittadino deve presentare all'atto della fruizione della prestazione, al reparto erogante o ai Punti di Accettazione Unificata CUP/Ricoveri dell'AOUP, dichiarazione sostitutiva di atto notorio su modulistica predisposta dall'Azienda . (V. Allegato [MOD\\_AutocertificazioneContributo](http://www.ao-pisa.toscana.it/index.php?option=com_attachments&task=download&id=10650)digitalizzazione.pdf)

La dichiarazione sostitutiva di atto notorio può :

- essere consegnata all'operatore precompilata e firmata con allegata la fotocopia di un documento d'identità in corso di validità, oppure
- essere compilata e/o firmata in presenza dell' operatore che la acquisisce.

#### Prestazioni escluse dal contributo di 10 euro:

● prestazioni pre ricovero, post ricovero e in dimissione protetta

● prestazioni erogate per la diagnosi precoce dei tumori ai sensi dell'art. 85, comma 4, L.388/2000 e nell'ambito dei programmi di screening regionali.

### Sono esentati dal contributo di 10 euro:

- · gli invalidi di guerra titolari di pensione vitalizia ed ex deportati in campo di sterminio (codice esenzione G01-G02)
- gli invalidi per servizio (codice di esenzione S01-S02-S03)
- · gli invalidi civili al 100% e i grandi invalidi per lavoro (codice esenzione C01-C02-C04-L01)
- i danneggiati da vaccinazione obbligatoria, trasfusioni, somministrazione di emoderivati, limitatamente alle prestazioni necessarie per la cura delle patologie previste dalla L. 210/1992 (codice esenzione N01)
- · le vittime del terrorismo e della criminalità organizzata e familiari (codice esenzione V01-V02)
- · i ciechi assoluti o con residuo visivo non superiore a 1/10 e i sordomuti (codice esenzione C05-C06)
- gli infortunati sul lavoro per il periodo dell'infortunio e per le patologie direttamente connesse (codice esenzione L04)
- i disoccupati, e familiari a carico, con reddito familiare inferiore a 8.263,31 euro incrementato fino a 11.362,05 euro in presenza del coniuge e di ulteriori 516,46 euro per ciascun figlio a carico - art.8, comma16, L. 537/93 (codice esenzione E02)
- · i disoccupati, lavoratori in cassa integrazione e in mobilità e familiari a carico DGR n.1164/2011 (codice esenzione E90-E91-E92)
- i titolari di assegno sociale e loro familiari a carico (codice esenzione E03)
- titolari di pensione minima con età superiore ai sessanta anni e reddito del nucleo familiare fino a 8.263,31 euro incrementabili fino a 11.362,05 per coniuge a carico e di ulteriori 516,46 euro per figlio a carico (codice di esenzione E04).
- gli ex deportati da campi di sterminio titolari di pensione vitalizia (codice esenzione G01)
- soggetti detenuti (codice esenzione F01)
- prestazioni specialistiche correlate ad attività di donazione (ex art. 1 co. 5 lett. C del dlgs 124/98) (codice esenzione T01)
- prestazioni specialistiche finalizzatealla tutela della salute collettiva, disposta a livello locale in caso di situazioni epidemiche (codice esenzione P01)

#### 14/2/2016 Prenotare visite/esami specialistici Disdire una prestazione Pagare il ticket Ritirare referti

- prestazioni ambulatoriali urgenti o comunque essenziali per cittadini extracomunitari non in regola con le norme relative all'ingresso e al soggiorno, privi di risorse economiche(codice esenzione X01)
- prestazioni diagnosticheambito di campagne di screening autorizzate dalle regioni (ex art. 1, comma 4, lettera a) del d.lgs. 124/1998) (codice esenzione D01)
- prestazioni diagnosticheper la diagnosi precoce dei tumori (ex art. 85, comma 4, della L.388/200) citologico (codice esenzione D02)
- prestazioni diagnosticheper la diagnosi precoce dei tumori (ex art. 85, comma 4, della L.388/200) mammografico (codice esenzione D03)
- prestazioni diagnosticheper la diagnosi precoce dei tumori (ex art. 85, comma 4, della L.388/200) colon retto (codice esenzione D04)
- prestazionidi approfondimento diagnostico correlate alla diagnosi precoce del tumore della mammella (ex art. 85, comma 4, della L.388/200) (codice esenzione D05)
- prestazioni ex protocollo campagna monitoraggio condizioni sanitarie dei soggetti operanti nei territori della Bosnia Herzegovina e Kosovo (dm 22.10.2002) (codice esenzione D06)

## RIMBORSO TICKET

Il rimborso può essere richiesto per :

- Mancata esecuzione della prestazione per volontà dell'utente previa disdetta effettuata almeno 48 ore prima*;*
- Mancata esecuzione della prestazione per motivi organizzativi dell'Azienda
- Errato pagamento del ticket aggiuntivo

l' utente può presentare la richiesta compilando il Modulo rimborsi Ticket (V. Allegato "Rimborsi\_Mod.RIMB1.pdf") e seguendo le indicazioni in "Istruzioni per Rimborso ticket" . (V. Allegato "RIMBORSI\_ISTRUZIONI.pdf")

#### DOVE e COME PAGARE

### *ATTENZIONE !*

Si comunica che a decorrere da lunedì 14 aprile p.v., in ottemperanza alle disposizioni di cui alla DGRT 39/2013 in materia di tracciabilità delle prestazioni ambulatoriale, verrà disattivata la funzione di pagamento ad IMPORTO LIBERO dai riscuotitori automatici.

Quanto sopra al fine di procedere alla corretta riscossione del ticket garantendo la tracciabilità del processo (prenotazione pagamento ticket) anche per i pagamenti effettuati dagli utenti presso i suddetti riscuotitori.

#### Il pagamento del ticket si effettua prima della erogazione della prestazione.

Il pagamento è effettuabile presso:

 I Punti Accettazione Unificata Cup/Ricoveri Aziendali con bancomat, bancoposta, carta di credito, negli orari di apertura al pubblico;

- I Riscuotitori Automatici Aziendali con bancomat e contanti inserendo il foglio di prenotazione con codice a barre o la tessera sanitaria \*;

- Le farmacie convenzionate con l'Azienda Sanitaria locale 5;
- I distretti dell'Azienda Sanitaria Locale 5.

## ORARI di APERTURA AL PUBBLICO dei Punti Accettazione Unificata Cup/Ricoveri (PAU)

# *P.O di S. Chiara*

*Edificio 15* Da Lunedì a Giovedì orario continuato 7.30 17.00 Venerdì orario continuato 7.30 – 16.45 Sabato CHIUSO

# *P.O. Cisanello*

### *Edificio 30 ingresso A*

Da Lunedì a Giovedì orario continuato 7.30 - 17.00

Venerdì orario continuato 7.30 – 16.45

Sabato 7.30 – 13.00

*Gli sportelli sono ad attività polifunzionale, per cui viene garantito all'utenza anche il servizio di Accettazione Amministrativa Ricoveri ordinari, day hospital , week hospital.*

*Negli orari di chiusura dei PAU è possibile:*

 *pagare le Prestazioni Ambulatoriali ai riscuotitori automatici inserendo il foglio di prenotazione con codice a barre o la tessera sanitaria;*

 *regolarizzare i ricoveri, per i quali l'accettazione non viene effettuata nelle strutture eroganti, il giorno successivo non festivo c/o tutti i PAU aziendali.*

## \*UBICAZIONE RISCUOTITORI AUTOMATICI

## *NEWS*

Si comunica che a decorrere da lunedì 14 aprile p.v., in ottemperanza alle disposizioni di cui alla DGRT 39/2013 in materia di tracciabilità delle prestazioni ambulatoriale, verrà disattivata la funzione di pagamento ad IMPORTO LIBERO dai riscuotitori automatici.

#### 14/2/2016 Prenotare visite/esami specialistici Disdire una prestazione Pagare il ticket Ritirare referti

Quanto sopra al fine di procedere alla corretta riscossione del ticket garantendo la tracciabilità del processo (prenotazione pagamento ticket) anche per i pagamenti effettuati dagli utenti presso i suddetti riscuotitori.

Nel Presidio Ospedaliero le casse automatiche sono collocate:

#### S. Chiara presso:

- Edificio 34 (Laboratorio Analisi)
- Edificio 15
- Edificio 12

## Cisanello presso:

- Edificio 30 ingresso A
- Edificio 30 ingresso E
- Edificio 3
- Edificio 31 (Pronto Soccorso)
- Edificio 2 (Laboratorio Analisi)
- Edificio 8
- Edificio 6.

## ANOMALIE RISCUOTITORI AUTOMATICI

L'utente può presentare la richiesta, compilando il relativo Modulo e seguendo le indicazioni del "Anomalie\_Regolamento ", in caso di anomalie dovute a:

- mancata emissione della ricevuta interfacciata (V. Allegato: MOD\_RA-1\_Anomalie\_Riscuotitori);
- mancata/errata erogazione del resto (V. Allegato: MOD\_RA-1\_Anomalie\_Riscuotitori);
- emissione di ricevute con nominativo errato (V. Allegato: MOD\_RA-1\_Anomalie\_Riscuotitori);
- rilascio "attestato non valido ai fini fiscali (V. Allegato: MOD\_RA-2\_Anomalie\_Riscuotitori);

## RITIRARE UN REFERTO

In caso di mancato ritiro dei risultati di visite o esami diagnostici e di laboratorio entro 30 giorni dalla loro disponibilità l' UTENTE, ANCHE SE ESENTE dalla partecipazione alla spesa sanitaria, è tenuto al pagamento di una sanzione amministrativa corrispondente all'intero importo della prestazione usufruita (Del. GRT 39/2013)

## ELENCO RESPONSABILI ESTERNI DEL TRATTTAMENTO DATI:

## Ditta Cooperativa di Facchinaggio Luigi Morelli - Affidataria del servizio CALL-CENTER

Ditta DATA PROCESSING S.p.A affidataria del servizio manutenzione software CUP

ALTRI RESPONSABILI esterni del trattamento sono nominati dall'Azienda ASL 5 e reperibili all'indirizzo WEB indicato nell'informativa.

#### **-[INFORMATIVA](http://www.ao-pisa.toscana.it/index.php?option=com_attachments&task=download&id=13469)**

RECENTI NORMATIVE REGIONALI in materia di compartecipazione alla spesa sanitaria:

- DGRT 143/2004;
- DGRT 493/2011
- DGRT 722/2011;
- DGRT 867/2011;
- DGRT 753/2012;
- DGRT 808/2012;
- DGRT 1001/2012;
- DGRT 39/2013;

## Allegati:

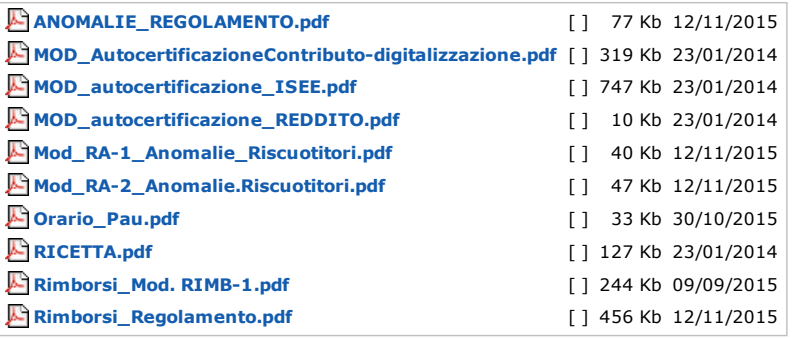

© Azienda Ospedaliero-Universitaria Pisana